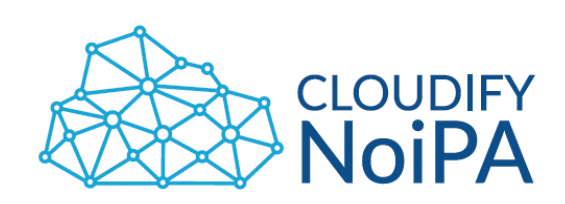

## **On-boarding MVP – Guida introduttiva alla predisposizione dei tracciati**

2° Parte: Pacchetto Anagrafica Amministrati

Versione 2.0

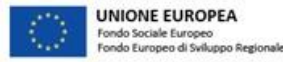

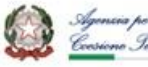

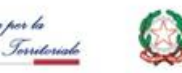

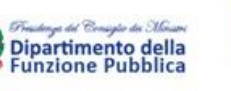

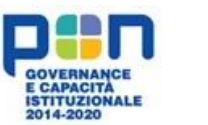

Dipartimento dell'Amministrazione Generale. del Personale e dei Servizi

Realizzato con il cofinanziamento dell'Unione europea, Programma Operativo Nazionale Governance e Capacità Istituzionale 2014-2020 - FSE/FESR.

# **On–boarding MVP: Pacchetto Anagrafica Amministrati**

Il presente documento è finalizzato ad fornire una guida introduttiva degli strumenti utili all'**On-boarding** nel Modulo Valutazione Performance (Cloudify NoiPA), che consente il caricamento dei dati anagrafici dell'Ente all'interno dell'applicativo.

Per completare il processo di predisposizione dei tracciati utili all'On-boarding, l'Ente dovrà compilare un file .xml contenente le informazioni relative ai dati anagrafici e lavorativi degli Amministrati dell'Ente. A supporto della compilazione di tale file, verrà fornito un pacchetto «On-boarding Amministrati» contenente:

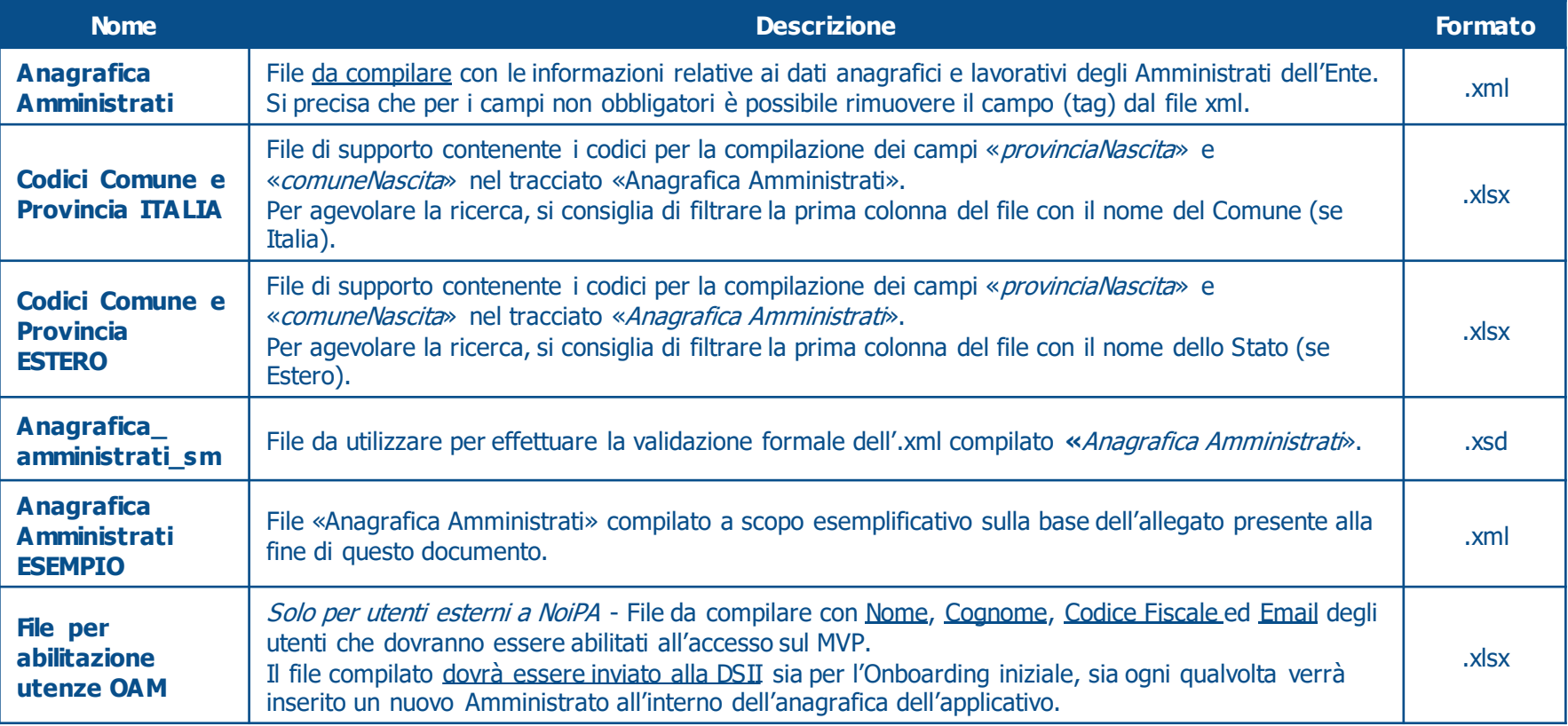

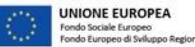

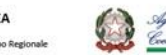

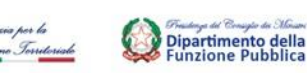

us del Consiglio da Mous

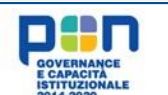

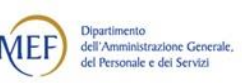

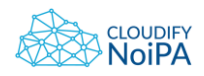

# **On–boarding MVP: Anagrafica Amministrati (1/4)**

«Anagrafica Amministrati » è il tracciato che contiene le informazioni relative all'anagrafica degli Amministrati che fanno parte dell'Ente e all'assegnazione dell'Amministrato all'Unità Organizzativa e relativa Sede, coerentemente con quanto riportato precedentemente nei tracciati «Anagrafica Sedi» e «Anagrafica Struttura Organizzativa».

All'interno del file XML viene richiesto, per ogni Amministrato, l'inserimento dei seguenti dati:

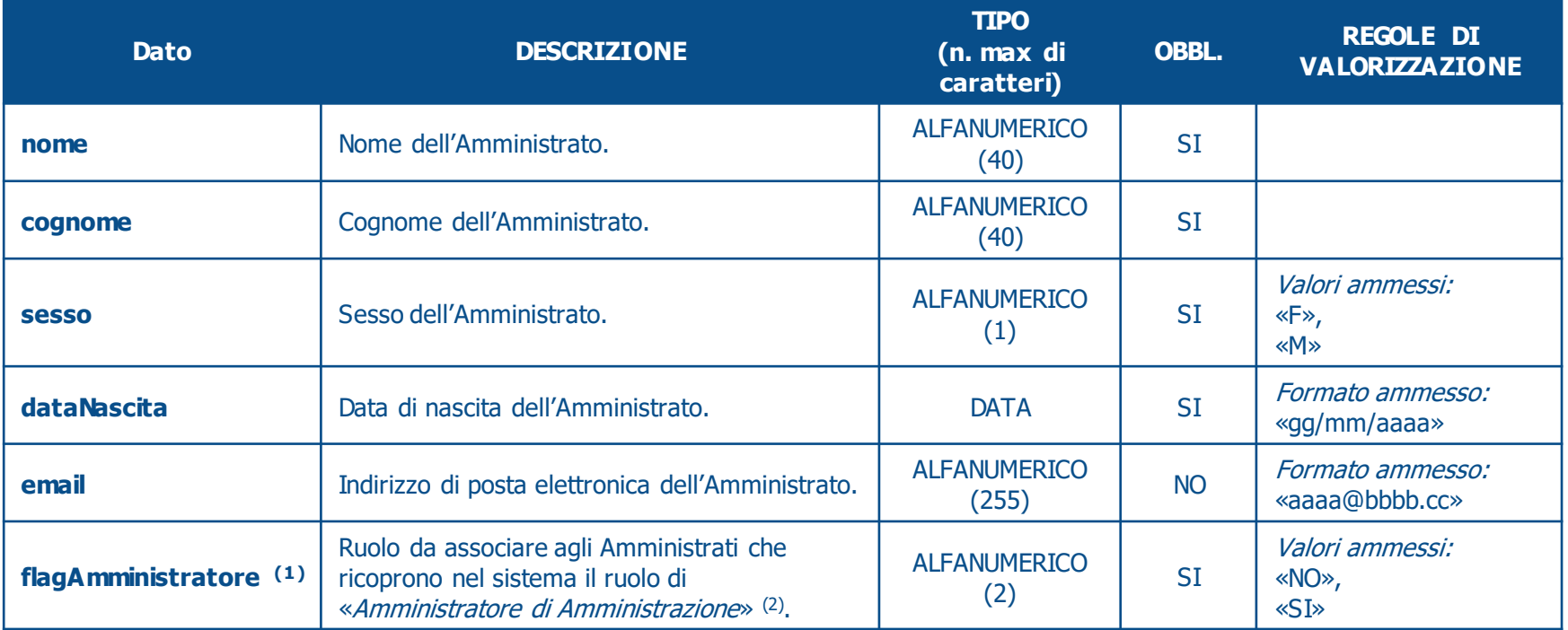

<sup>1</sup> Questo campo dovrà essere valorizzato con "SI" esclusivamente per gli Amministrati che ricopriranno nell'applicativo il ruolo di Amministratore di Amministrazione: tali Amministrati dovranno necessariamente coincidere con il nominativo/i nominativi degli Amministrati incaricati ufficialmente del ruolo di Amministratore di Amministrazione, per i quali la DSII richiederà all'Amministrazione comunicazione ufficiale tramite PEC.

<sup>2</sup>Amministratore di Amministrazione: ruolo del sistema a cui sono associate le funzionalità per la configurazione dell'Amministrazione all'interno dell'applicativo.

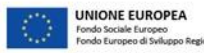

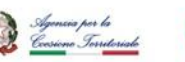

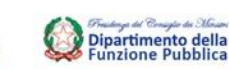

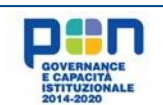

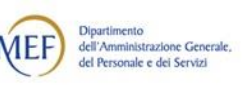

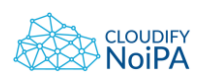

## **On–boarding MVP: Anagrafica Amministrati (2/4)**

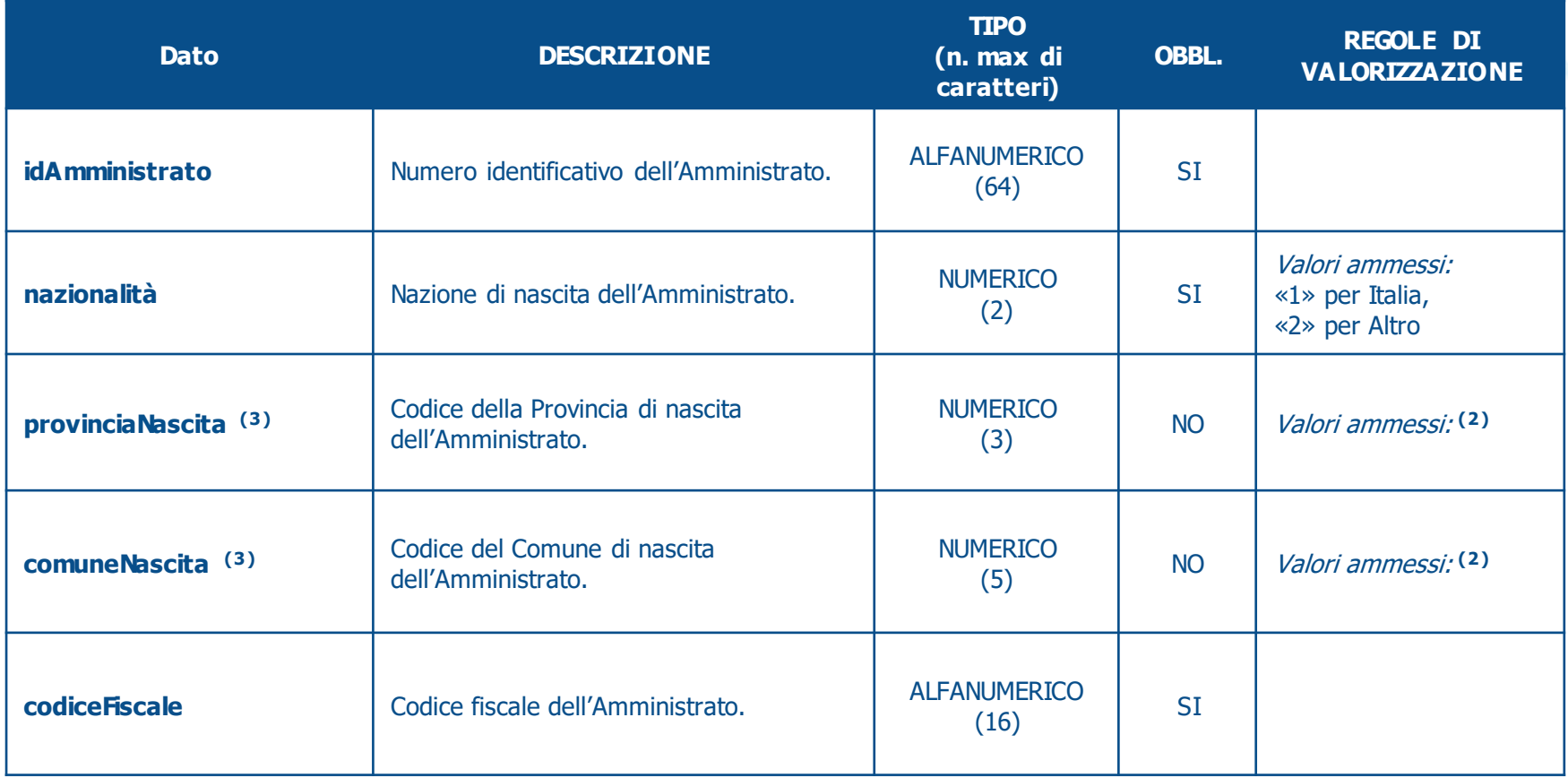

<sup>3</sup>Per la compilazione degli specifici campi fare riferimento ai file **«Codici Comune e Provincia ITALIA»** <sup>e</sup>**«Codici Comune e Provincia ESTERO»** contenuti nel pacchetto di On-boarding Amministrati.

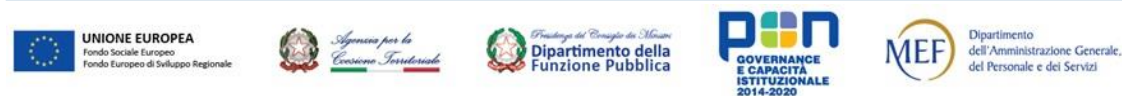

## **On–boarding MVP: Anagrafica Amministrati (3/4)**

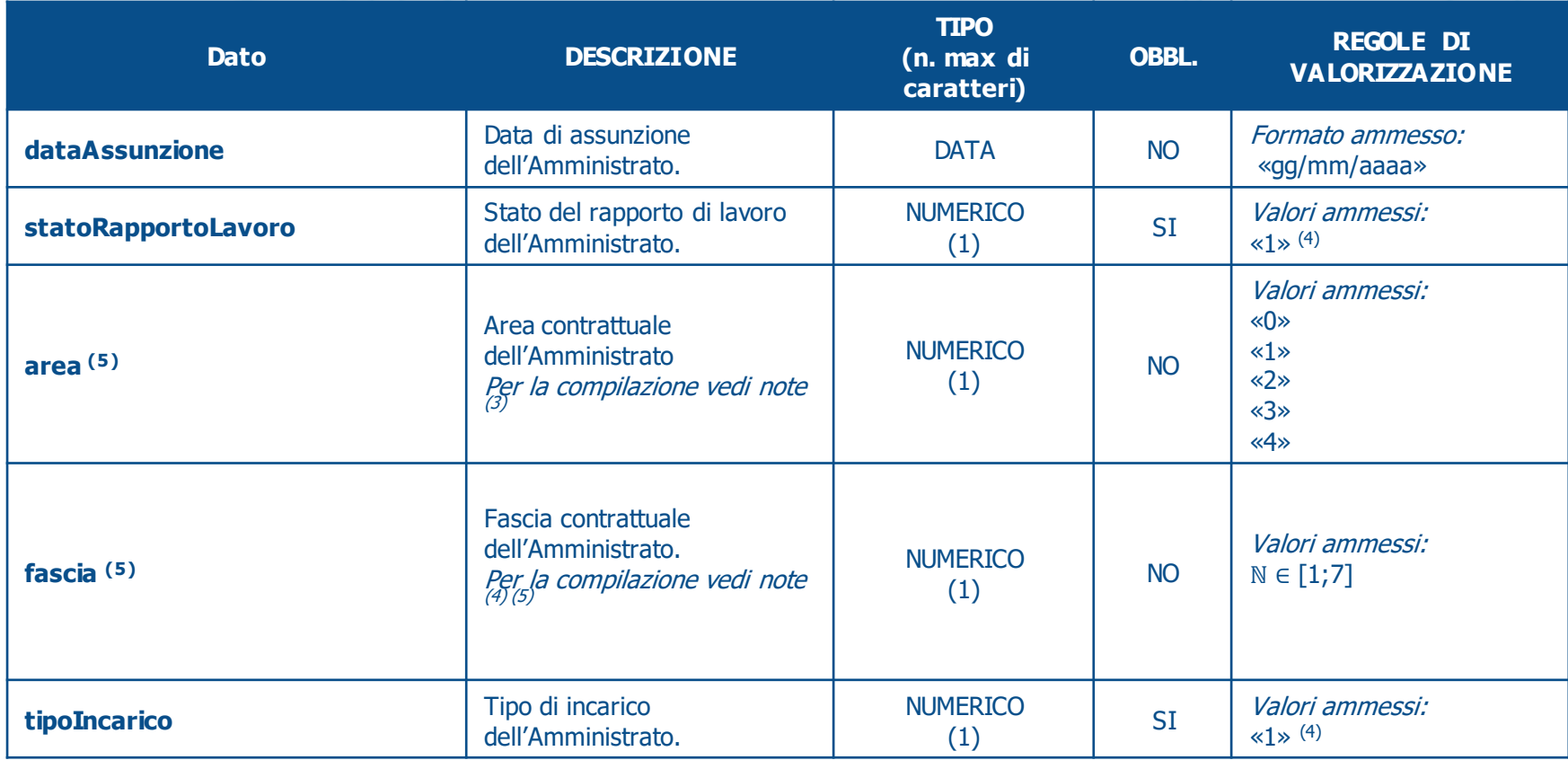

<sup>4</sup> Al fine di garantire una corretta elaborazione del file, è necessario inserire il valore «1» di default all'interno del tracciato. <sup>5</sup> Per la compilazione degli specifici campi fare riferimento all'allegato A - **«Profili giuridici-economici»** a pag. 7 di questo documento.

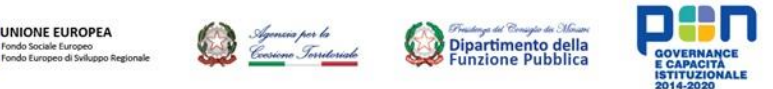

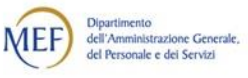

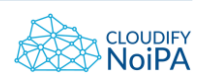

## **On–boarding MVP: Anagrafica Amministrati (4/4)**

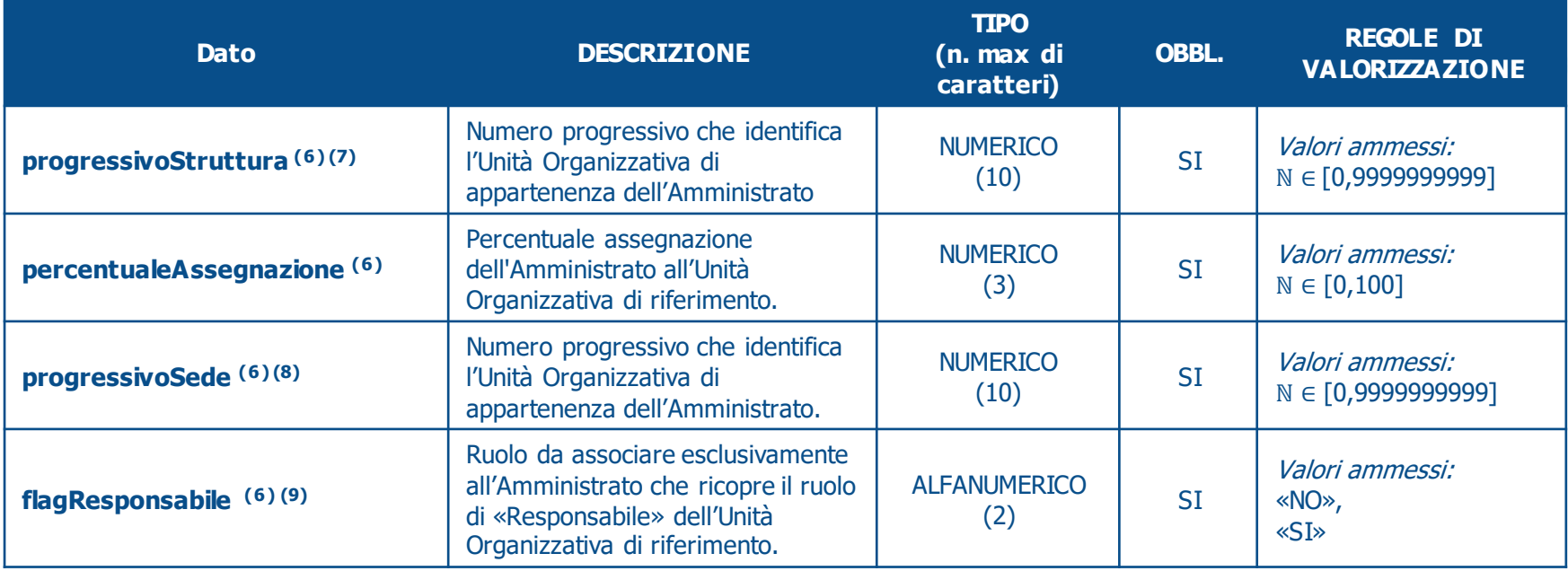

<sup>6</sup>Nel caso in cui l'Amministrato sia assegnato a più Unità Organizzative, è necessario duplicare questi campi (tag) all'interno del .xml. E' possibile trovare una esemplificazione della corretta duplicazione nell'esempio presente all'interno dell'Allegato «Anagrafica Amministrati ESEMPIO».

7 Il campo deve essere valorizzato coerentemente con l'attributo «progressivoStruttura» dell'Unità Organizzativa di riferimento riportata all'interno del tracciato «Anagrafica Struttura Organizzativa», precedentemente consegnato dall'Ente.

8 Il campo deve essere valorizzato coerentemente con l'attributo «progressivoSede» dell'Unità Organizzativa di riferimento riportata all'interno del tracciato «Anagrafica Sedi» e all'interno del tracciato «Anagrafica Struttura Organizzativa», precedentemente consegnati dall'Ente.

<sup>9</sup>E' possibile associare il ruolo di "Responsabile di Struttura/Valutazione" **esclusivamente ad un Amministrato per ogni Unità Organizzativa.**

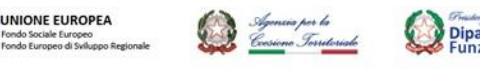

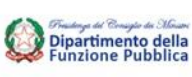

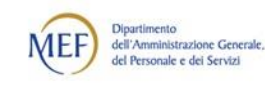

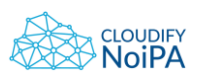

## **Allegato A – «Profili giuridici-economici» (1/5)**

**Area:** nel caso di compilazione dell'anagrafica del personale dirigente in tale campo dovrà essere inserito il valore «0»;

nel caso di compilazione dell'anagrafica del personale non dirigente tale campo dovrà essere valorizzato secondo il seguente schema:

**Dipartimento** 

dell'Amministrazione Generale,

del Personale e dei Servizi

### **Comparto Funzioni Centrali (Corte dei Conti, AIFA e Agenzia delle Dogane e dei Monopoli)**

«1» per Prima Area,

«2» per Seconda Area,

«3» per Terza Area

## **Comparto Funzioni Locali (Regione Lazio e Comune di Milano)**

«1» per Categoria A,

«2» per Categoria B,

«3» per Categoria C,

«4» per Categoria D.

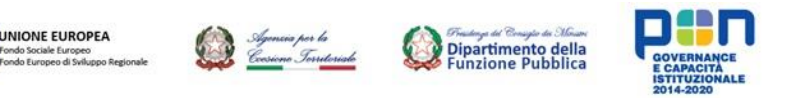

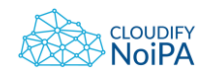

## **Allegato A – «Profili giuridici-economici» (2/5)**

**Fascia:** nel caso di personale dirigente tale campo potrà assumere solo due valori «3» o «4» secondo il seguente schema:

### **Comparto Funzioni Centrali (Corte dei Conti, AIFA e Agenzia delle Dogane e dei Monopoli)**

**Dipartimento** 

dell'Amministrazione Generale, del Personale e dei Servizi

- «4» per i Dirigenti di Prima fascia,
- «3» per i Dirigenti di Seconda fascia,

## **Comparto Funzioni Locali (Regione Lazio e Comune di Milano)**

- «4» per i Dirigenti apicali con incarico di Direttore,
- «3» per tutti gli altri Dirigenti.

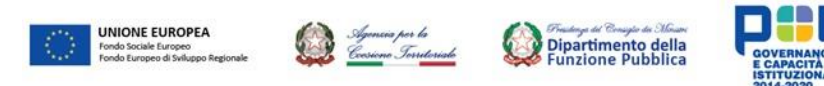

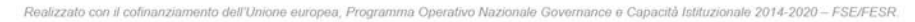

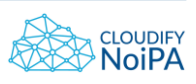

## **Allegato A – «Profili giuridici-economici» (3/5)**

**Fascia:** nel caso di personale non dirigente tale campo potrà assumere i valori dall' «1» al «7» secondo il seguente schema:

### **Comparto Funzioni Centrali (Corte dei Conti, AIFA e Agenzia delle Dogane e dei Monopoli)**

 $\langle 1 \rangle$  per F1,  $\langle 2 \rangle$  per F2,  $\langle 3 \rangle$  per F3,  $\langle 4 \rangle$  per F4,  $\langle 5 \rangle$  per F5,  $\langle 6 \rangle$  per F6, «7» per F7

## **Comparto Funzioni Locali (Regione Lazio e Comune di Milano)**

Per ciascuna categoria dovrà essere indicata la relativa fascia di appartenenza come indicato di seguito:

«1» per la Fascia 1, «2» per la Fascia 2, «3» per la Fascia 3, «4» per la Fascia 4, «5» per la Fascia 5, «6» per la Fascia 6, «7» per la Fascia 7

E' possibile trovare una esemplificazione della corretta associazione nell'esempio presente nelle pagine successive.

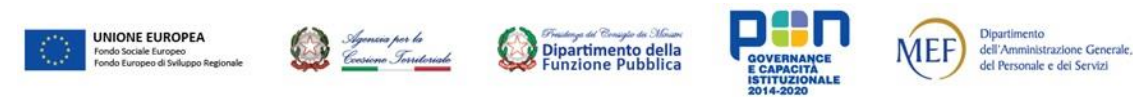

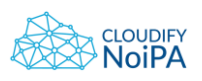

## **Allegato A – «Profili giuridici-economici» (4/5)**

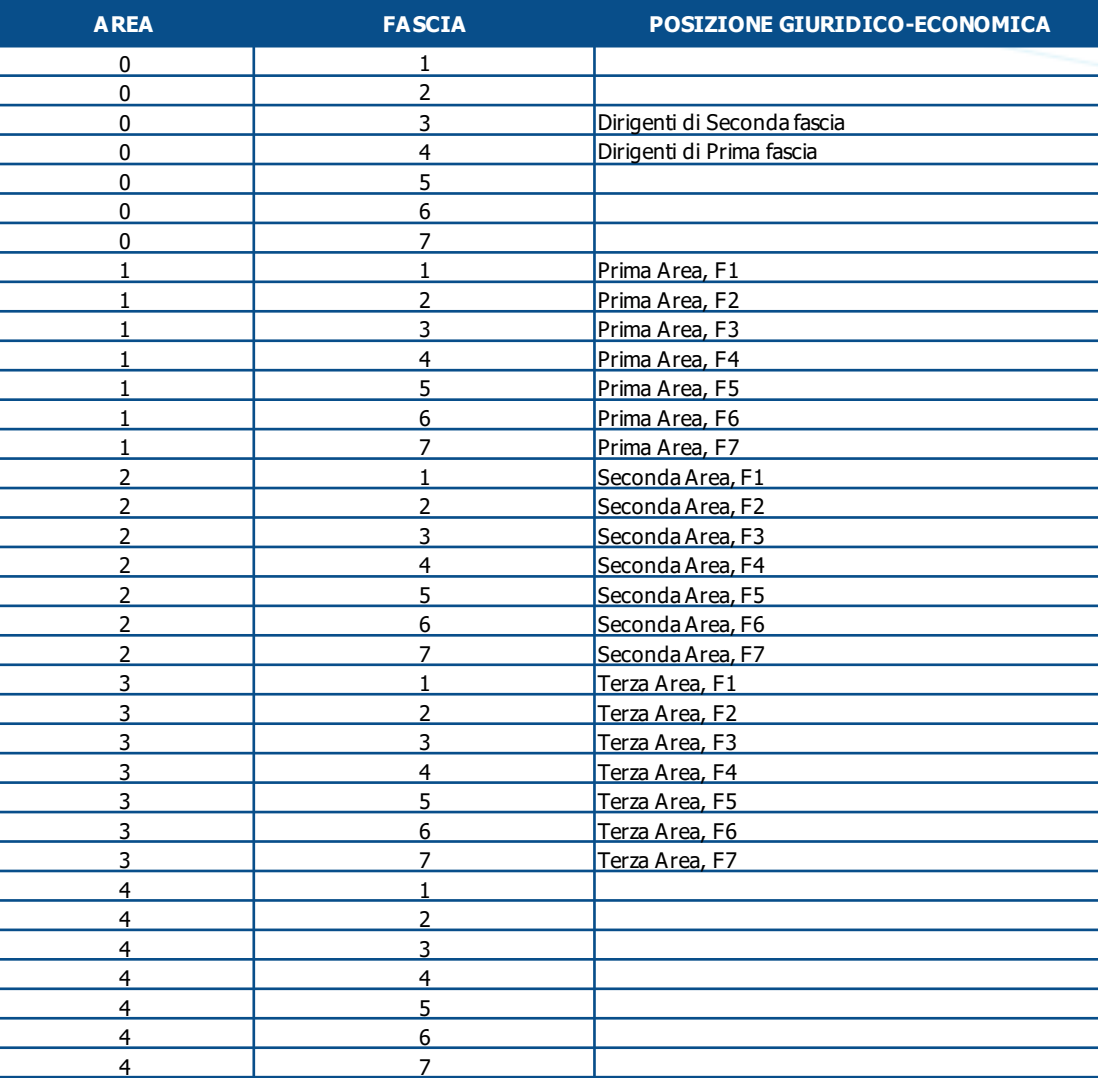

**Comparto FUNZIONI CENTRALI**

**ESEMPIO**

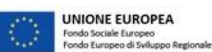

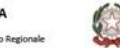

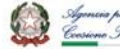

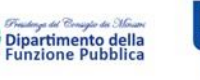

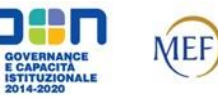

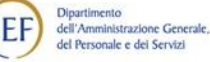

## **Allegato A – «Profili giuridici-economici» (5/5)**

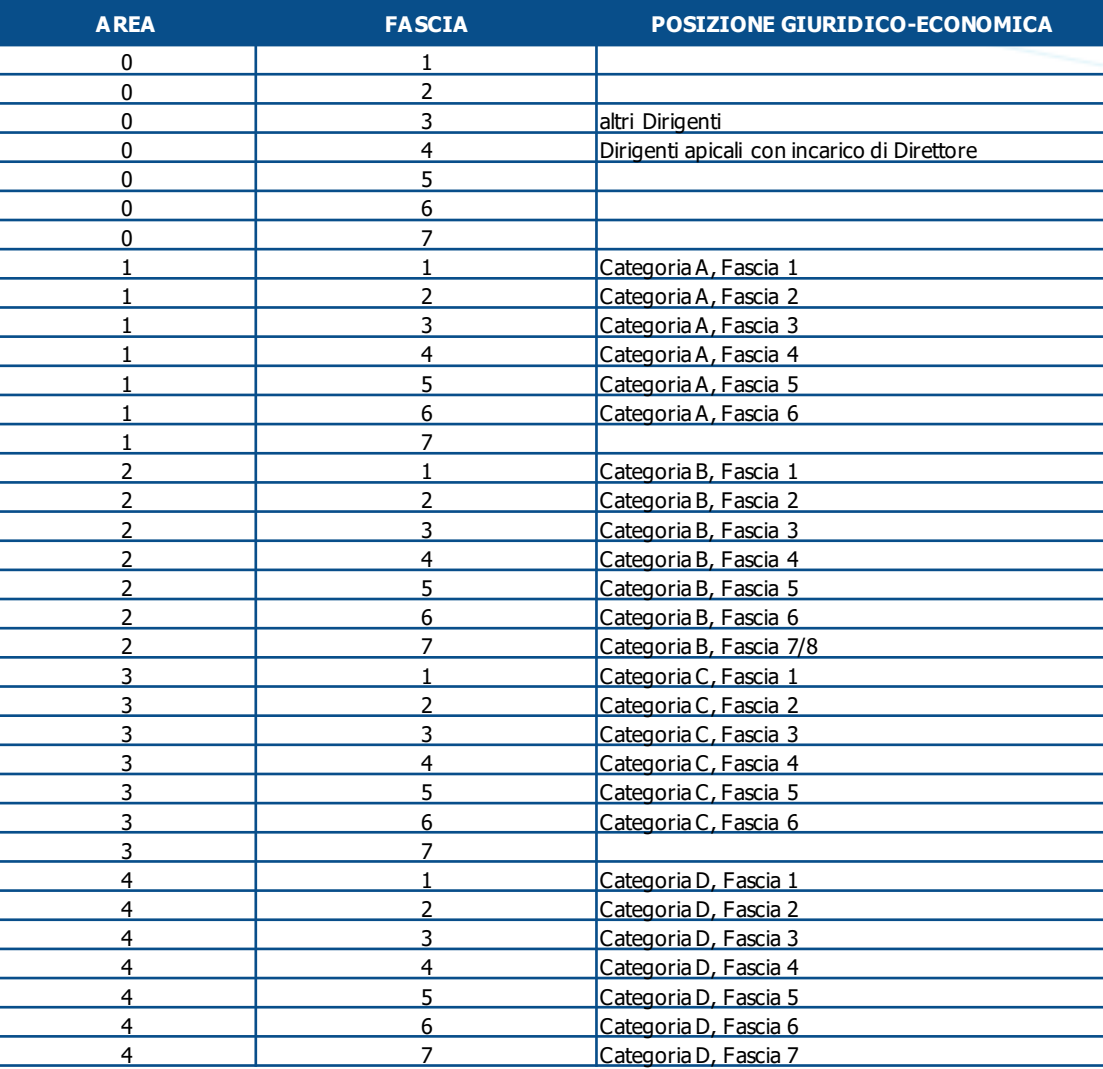

**Comparto FUNZIONI LOCALI**

**ESEMPIO**

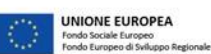

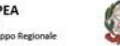

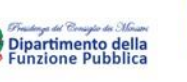

**GOVERNANCE** 

E CAPACITÀ<br>ISTITUZIONALE<br>2014-2020

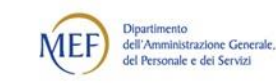

# **Allegato B – «Anagrafica Amministrati ESEMPIO» (1/2)**

Al fine di facilitare la corretta compilazione dei campi relativi alla struttura organizzativa all'interno del tracciato «Anagrafica Amministrati », si fornisce, a scopo illustrativo, un esempio del file compilato **«Anagrafica Amministrati ESEMPIO»**: il file contiene i dati di **5 Amministrati** (Dirigente Ufficio A, Dirigente Ufficio B, Amministrato UNO, Amministrato DUE, Amministrato TRE) appartenenti - in percentuali differenti - a 2 Unità Organizzative (Ufficio A, Ufficio B).

### **Struttura Organizzativa di riferimento**

«Progressivo struttura» inserito nel tracciato di on-boarding «Anagrafica Struttura Organizzativa»:

### **Informazioni Amministrati**

Inserite nel tracciato «Anagrafica Amministrati ESEMPIO»

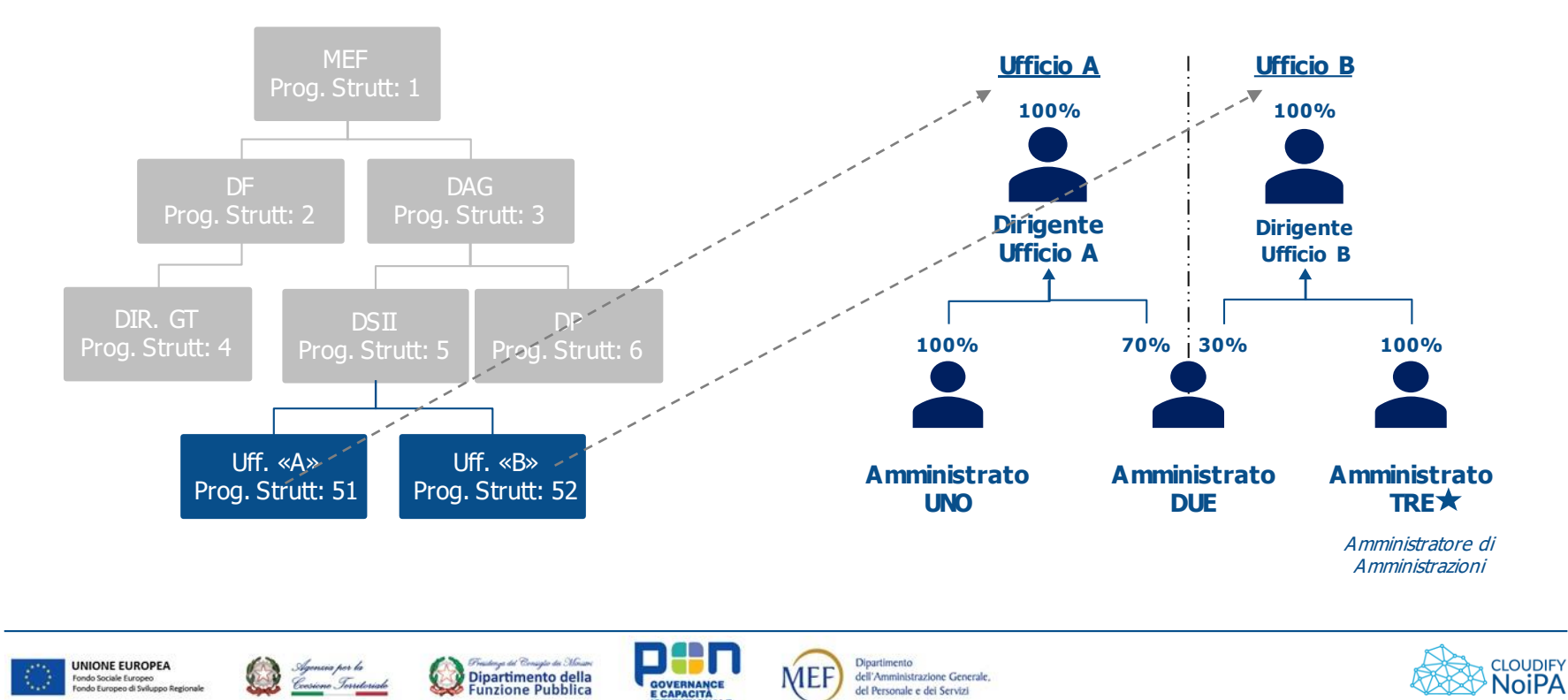

## **Allegato B – «Anagrafica Amministrati ESEMPIO» (2/2)**

#### **"Dirigente Ufficio A":**

«progressivoStruttura»: 51 (come da «Progressivo struttura» per l'Unità Organizzativa di riferimento presente nel tracciato on-boarding «Anagrafica Struttura Organizzativa»). «percentualeAssegnazione»: 100 (in quanto completamente appartenente all'Unità di riferimento). «progressivoSede»: 3 (come da tracciato «Anagrafica Sedi» e «Anagrafica Struttura Organizzativa»). «flagResponsabile»: SI (in quanto l'Amministrato è il Responsabile dell'Unità Organizzativa di riferimento).

#### "**Dirigente Ufficio B'':**

«progressivoStruttura»: 52 (come da «Progressivo struttura» per l'Unità Organizzativa di riferimento presente nel tracciato on-boarding «Anagrafica Struttura Organizzativa»). «percentualeAssegnazione»: 100 (in quanto completamente appartenente all'Unità di riferimento). «progressivoSede»: 3 (come da tracciato «Anagrafica Sedi» e «Anagrafica Struttura Organizzativa»). «flagResponsabile»: SI (in quanto l'Amministrato è il Responsabile dell'Unità Organizzativa di riferimento).

### "**Amministrato UNO**":

«progressivoStruttura»: 51 (come da «Progressivo struttura» per l'Unità Organizzativa di riferimento presente nel tracciato on-boarding «Anagrafica Struttura Organizzativa»). «percentualeAssegnazione»: 100 (in quanto completamente appartenente all'Unità di riferimento). «progressivoSede»: 3 (come da tracciato «Anagrafica Sedi» e «Anagrafica Struttura Organizzativa»). «flagResponsabile»: NO (in quanto l'Amministrato non è il Responsabile dell'Unità Organizzativa di riferimento).

### "**Amministrato DUE**":

«progressivoStruttura»: 51 (come da «Progressivo struttura» per l'Unità Organizzativa di riferimento presente nel tracciato *on-boarding «Anagrafica Struttura Organizzativa*»). «percentualeAssegnazione»: 70 (in quanto parzialmente appartenente all'Unità di riferimento). «progressivoSede»: 3 (come da tracciato «Anagrafica Sedi» e «Anagrafica Struttura Organizzativa»). «flagResponsabile»: NO (in quanto l'Amministrato non è il Responsabile dell'Unità Organizzativa di riferimento). «progressivoStruttura»: 52 (come da «Progressivo struttura» per l'Unità Organizzativa di riferimento presente nel tracciato on-boarding «Anagrafica Struttura Organizzativa»). «percentualeAssegnazione»: 30 (in quanto parzialmente appartenente all'Unità di riferimento). «progressivoSede»: 3 (come da tracciato «Anagrafica Sedi» e «Anagrafica Struttura Organizzativa»). «flagResponsabile»: NO (in quanto l'Amministrato non è il Responsabile dell'Unità Organizzativa di riferimento).

### "**Amministrato TRE**":

«progressivoStruttura»: 52 (come da «Progressivo struttura» per l'Unità Organizzativa di riferimento presente nel tracciato on-boarding «Anagrafica Struttura Organizzativa»). «percentualeAssegnazione»: 100 (in quanto completamente appartenente all'Unità di riferimento).

«progressivoSede»: 3 (come da tracciato «Anagrafica Sedi» e «Anagrafica Struttura Organizzativa»).

«flagResponsabile»: NO (in quanto l'Amministrato non è il Responsabile dell'Unità Organizzativa di riferimento).

«flagAmministratore»: SI (in quanto si è deciso di assegnargli il ruolo di Amministratore di Amministrazione (vedi pagina 3)).

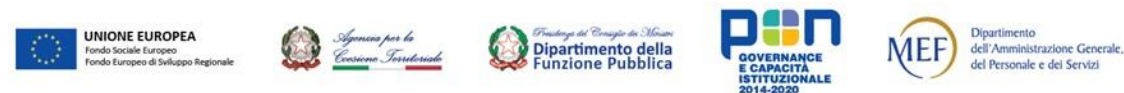

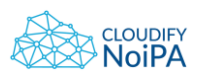